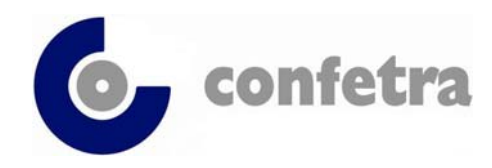

*Confederazione Generale Italiana dei Trasporti e della Logistica 00198 Roma - via Panama 62 – tel.068559151-3337909556 - fax 068415576 e-mail: confetra@confetra.com - http://www.confetra.com*

Roma, 5 febbraio 2019

## **Circolare n. 29/2019**

## **Oggetto: Dogane – Fascicolo elettronico – Caricamento guidato – Nota ADM prot.n.8435/RU del 22.1.2019.**

Il fascicolo elettronico collegato alla dichiarazione doganale è stato aggiornato con una nuova funzionalità che consente di effettuare il caricamento dei documenti in modalità guidata, ossia inviando i soli documenti ritenuti necessari dal sistema AIDA fra quelli indicati nella casella 44 della dichiarazione.

L'inserimento avviene un file alla volta. Terminato il caricamento dei documenti richiesti, resta ferma la possibilità di inviare ulteriore documentazione mediante la tipologia "Altro".

Resta altresì ferma la possibilità di utilizzare la precedente modalità di invio con la modalità "Massiva".

Come è noto il formato dei documenti è il PDF.

Daniela Dringoli *Allegato uno Codirettore D/d*  © CONFETRA – La riproduzione totale o parziale è consentita esclusivamente alle organizzazioni aderenti alla Confetra.

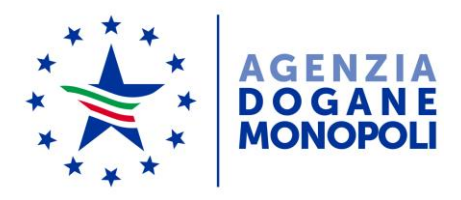

*Protocollo: 8435* /RU

*Rif:*

Ai destinatari in Allegato 1

Direzione Centrale Tecnologie per l'Innovazione Ufficio Integrazione Applicativa

Roma, 22 gennaio 2019

**Oggetto**: PTA 2018. PSS DOGSO141 – "Digitalizzazione dogane evoluzioni 2019" – Intervento DOGSO141-15 "evoluzioni fascicolo elettronico" – Rilascio "Caricamento guidato".

Si comunica che dal 23.01.2019 è disponibile una nuova funzionalità per il caricamento del fascicolo elettronico collegato alla dichiarazione doganale.

La nuova funzionalità consente di effettuare il caricamento dei documenti in modalità guidata, vengono, cioè, richiesti i soli documenti ritenuti necessari dal sistema AIDA, fra quelli indicati nella casella 44 della dichiarazione. L'inserimento avviene per singolo documento e resta, comunque, ferma la possibilità di caricare anche ulteriori documenti utilizzando la tipologia "Altro"

Il caricamento di documenti con tipologia "Altro" è permesso solamente al termine della fase di upload, ovvero quando tutti i documenti presenti nella dichiarazione sono stati preventivamente acquisiti.

**Permane la possibilità** di inviare i documenti della dichiarazione doganale **anche nella precedente modalità "Massiva"**. La scelta della modalità di caricamento del fascicolo elettronico deve essere effettuata all'inizio dell'upload, dal momento che non è previsto una modalità mista (cioè "massiva" e "guidata"). Il formato dei file richiesto è sempre di tipo PDF.

> *Il Direttore Centrale ad Interim f.to* Dott. Gianfranco Brosco Firma autografa sostituita a mezzo stampa ai sensi dell'art. 3, comma 2 del D.Lgs.39/93